# Modern IceTray

Alex Olivas

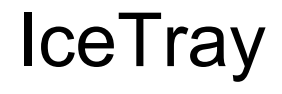

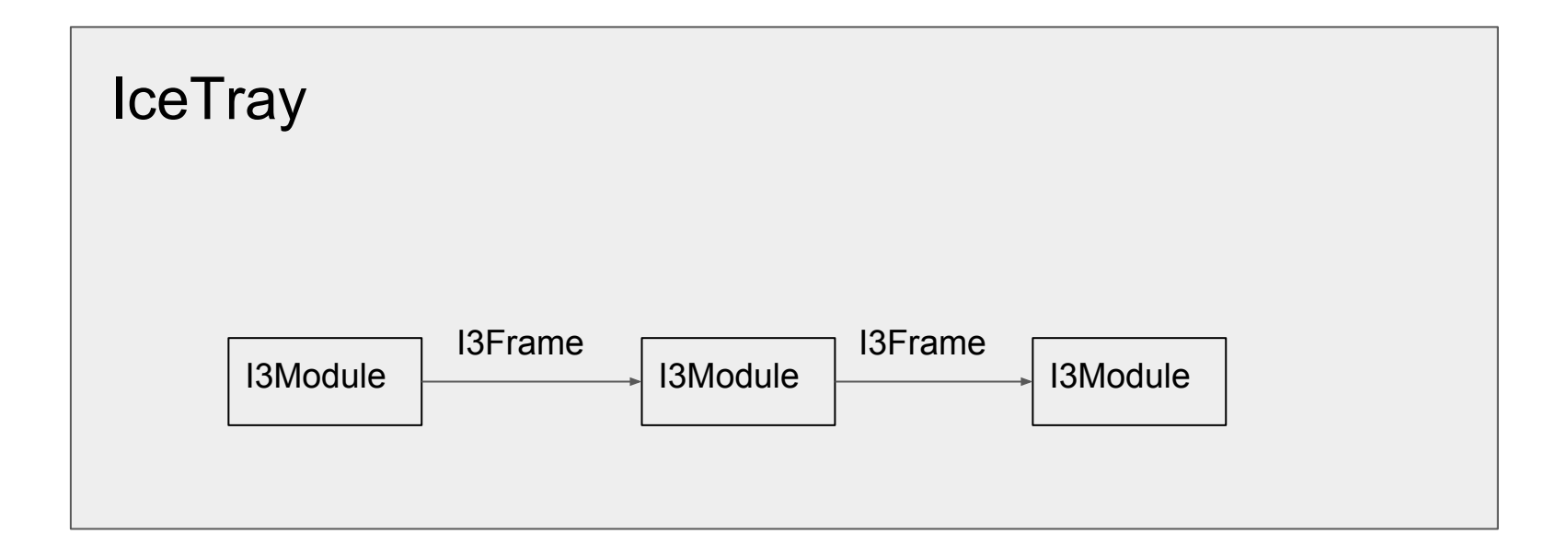

This model still applies to both old and Modern IceTray.

# **IceTray**

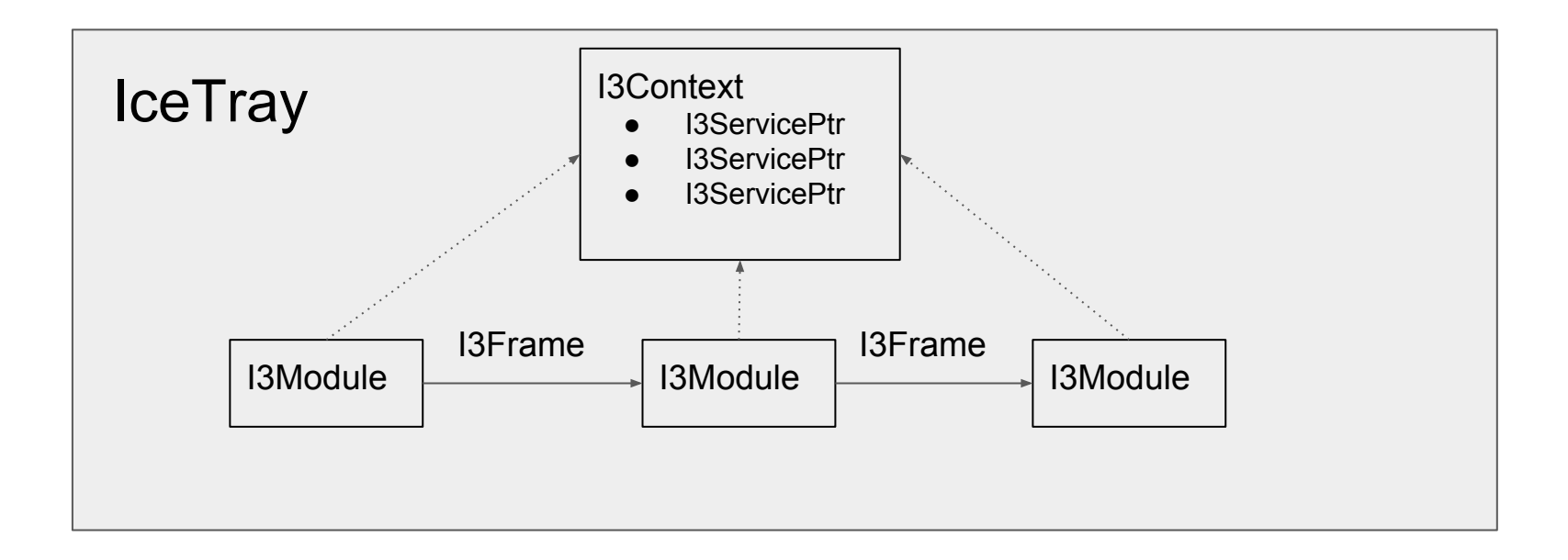

This model still applies to both old and Modern IceTray.

#### IceTray : Frames come in different flavors

I3Frame Types I3Frame::TrayInfo I3Frame::Geometry I3Frame::Calibration I3Frame::DetectorStatus I3Frame::Physics **I3Frame::DAQ**

# I3Module 'Stops'

I3Module::Geometry I3Module::Calibration I3Module::DetectorStatus I3Module::Physics **I3Module::DAQ**

Modern IceTray added DAQ frame (aka "Q" frames) Contains Trigger-level objects

### IceTray : Frame-Stream-Stop Model

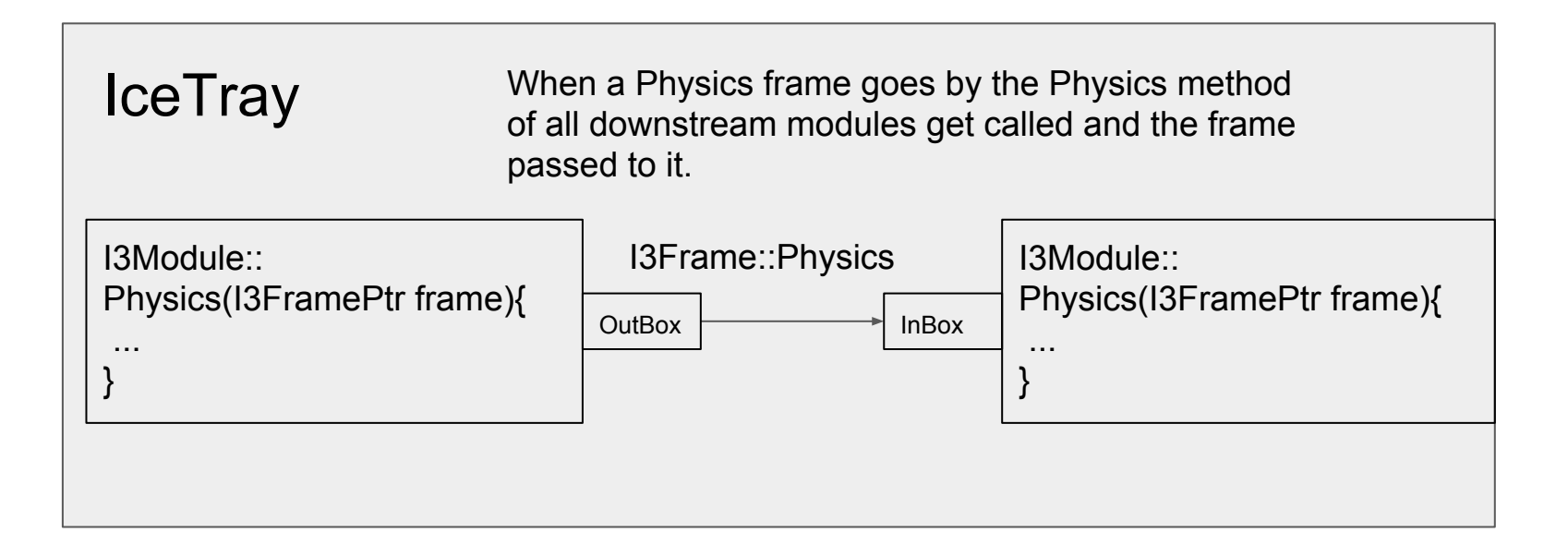

This model still applies to both old and Modern IceTray.

#### IceTray : Pre-2008

```
import sys
from I3Tray import *
load('libicetray')
load('libdataclasses')
load('libdataio')
tray = I3Tray()tray.AddModule('I3Reader', 'reader')(('Filenamelist', sys.argv[1:]))
tray.AddModule('Dump','dumper')
tray.AddModule('TrashCan','can')
tray.Execute()
tray.Finish()
```
#### IceTray : Pre-2012

```
import sys
from I3Tray import *
from icecube import icetray, dataclasses, dataio, phys service
tray = I3Tray()tray.AddService('I3GSLRandomServiceFactory,'gsl',Seed=42)
tray.AddModule('I3Reader','reader',Filenamelist=sys.argv[1:])
tray.AddModule('Dump', 'dumper')
tray.AddModule('TrashCan','can')
tray.Execute()
tray.Finish()
```
#### IceTray : Post-2013

```
import sys
from I3Tray import *
from icecube import icetray, dataclasses, dataio, phys service
tray = I3Tray()tray.Add('I3GSLRandomServiceFactory,'qsl',Seed=42)
tray.Add('I3Reader', Filenamelist=sys.argv[1:])
tray.Add('Dump')
tray.Execute()
tray.Finish()
```
#### IceTray : Simplest IceTray Chain

```
#!/usr/bin/env python
from I3Tray import I3Tray
from icecube import icetray, dataio, dataclasses
```

```
tray = I3Tray()tray.Add('I3InfiniteSource')
tray.Add('Dump')
tray.Finish()
tray.Execute(10)
```
#### IceTray : Functions as 'Modules'

```
#!/usr/bin/env python
from I3Tray import I3Tray
from icecube import icetray, dataio, dataclasses
```

```
def generator(frame):
    frame['tree"] = data classes.I3MCTree()
```

```
tray = I3Tray()tray.Add('I3InfiniteSource')
tray.Add(generator, streams=[icetray.I3Frame.DAQ])
tray.Add('Dump')
tray.Finish()
tray.Execute(10)
```
#### IceTray : Lambda as 'Modules'

```
#!/usr/bin/env python
from I3Tray import I3Tray
from icecube import icetray, dataio, dataclasses
def generator(frame):
```

```
frame['tree"] = data classes.BMCTree()
```

```
tray = I3Tray()tray.Add('I3InfiniteSource')
tray.Add(generator, streams=[icetray.I3Frame.DAQ])
tray.Add(lambda frame: frame.Has("tree"), streams=[icetray.I3Frame.DAQ])
tray.Add('Dump')
tray.Finish()
tray.Execute(10)
```
#### **Segments**

```
#!/usr/bin/env python
from I3Tray import I3Tray
from icecube import icetray, dataio, dataclasses
@icetray.traysegment
def GeneratorSegment(tray, name):
    def generator(frame):
        frame['tree"] = data classes.I3MCTree()tray.Add('I3InfiniteSource')
    tray.Add(generator, streams=[icetray.I3Frame.DAQ])
    tray.Add(lambda frame: frame.Has("tree"),
             streams=[icetray.I3Frame.DA0])
tray = I3Tray()
```

```
tray.Add(GeneratorSeqment)
tray.Add('Dump')
tray.Finish()
tray.Execute(10)
```

```
I3Module : 
Post-Modern 
Classic
```

```
class ExampleModule(icetray.I3Module):
    def __init__(self, context):
        icetray.I3Module.__init__(self, context)
        self.AddOutBox("OutBox")
```

```
def Configure(self):
    pass
```
I3Module : Post-Modern Classic

> $tray = I3Tray()$ tray.Add(GeneratorSegment) tray.Add(ExampleModule) tray.Add('Dump') tray.Finish() tray.Execute(10)

```
@icetray.traysegment
def GeneratorSegment(tray, name):
    def generator(frame):
        frame['tree"] = data classes.I3MCTree()
```
tray.Add('I3InfiniteSource') tray.Add(generator, streams=[icetray.I3Frame.DAQ]) tray.Add(lambda frame : frame.Has("tree"), streams=[icetray.I3Frame.DAQ])

```
class ExampleModule(icetray.I3Module):
    def __init__(self, context):
        icetray.I3Module.__init__(self, context)
        self.AddOutBox("OutBox")
```
def Configure(self): pass

#### **Services**

Two Options 1) Parameter 2) Context

No need for service factories anymore

```
import sys
from icecube import phys_services
class ExampleModule(icetray.I3Module):
    def __init_(self, context):
        icetray.I3Module.__init__(self, context)
        self.AddParameter("RNG", "I3RandomService", None)
        self.AddOutBox("OutBox")
```

```
def Configure(self):
    self.rng = self.GetParameter("RNG")
    if not self.rng:
        self.rng = self.context["I3RandomService"]
        if not self.rng:
            icetray.logging.log_fatal("No random service!!!")
```

```
def DAQ(self, frame):
    random_number = self.rng.uniform(3.14)frame["RandomNumber"] = dataclasses.I3Double(random_number)
    self.PushFrame(frame)
```

```
tray = I3Tray()tray.context['I3RandomService'] = phys_services.I3GSLRandomService(42)
tray.Add(GeneratorSegment)
tray.Add(ExampleModule)
tray.Add('Dump')
tray.Finish()
tray.Execute(10)
```
# Modern Logging

#### **Setting Logging Thresholds**

Caveat : Debug and Trace statements are compiled out in most builds. Most defaults builds are either **RelWithAssert** or **RelWithDebInfo**. Build **Debug** if you want to see log debug and log trace.

The logging threshold is set by default to LOG\_WARN for all modules (i.e. only log warn() and more severe conditions will be logged). If you want to change this global threshold, this can be changed by 13Logger's set level() method. For example, to get more information, the global log threshold can be reduced to LOG INFO:

```
icetray.set log level(icetray.I3LogLevel.LOG INFO)
```
This can also be changed on a per-logging stream level. For example, to get extremely verbose information just from 13Tray, while leaving all other subsystems at their normal levels:

```
icetray.set_log_level_for_unit('I3Tray', icetray.I3LogLevel.LOG_TRACE)
```